### **CODEWEEK 2017**

#### **SCENARIO**

La mia scuola: Scuola Primaria "S.F.Cabrini".

La mia classe:  $4^{\circ}$ B.

La mia materia: Matematica, Arte e Immagine, Tecnologia.

L'esperienza della mia classe con il coding: lo scorso anno ho realizzato un progetto che includeva diverse attività di coding, sia giochi e attività unplugged ( CodyRoby) sia lezioni tecnologiche proposte da Programma il Futuro su Code.org. All'inizio di quest'anno abbiamo celebrato la quinta edizione di **Europe Code Week**, la settimana europea del coding (dal 7 al 22 ottobre) con attività unplugged volte allo sviluppo del pensiero computazionale. A questo è seguita la partecipazione al **Bebras dell'informatica** (dal 13 al 17/11/2017), gara informatica a squadre, non competitiva i cui giochi vertono su codifica delle informazioni, logica, pensiero algoritmico, elaborazione dei dati.

Computer in aula: si. Lim in aula: no. Internet in aula: si.

#### **ATTIVITA'**

Titolo: Pixel Art Esadecimale. (Coding in cooperative learning)

Classe coinvolta: 4^B.

Presentazione dell'attività: la pixel art è un'attività unplugged per definizione per la quale è sufficiente un foglio quadrettato e un pennarello, pastello, biro o altro che permetta di lasciare un segno. Si tratta, infatti, di colorare quadretti per comporre un disegno che può essere semplicemente geometrico o figurativo. Per renderla un'attività di coding è necessario farne una traduzione in una sequenza di istruzioni basandosi su pochi simboli che rappresentano un'istruzione, in modo non ambiguo per poterne fare dei codici, algoritmi, che consentano la riproducibilità. Diventa gioco e confronto quando ogni gruppo di studenti crea un disegno, ne crea il seguente codice e questo viene interpretato da un altro gruppo di studenti. In caso di differenze si può introdurre il concetto di debbuging per capire se l'errore è nella codifica o nella decodifica, un'altra parte importante dell'attività, il riconoscere l'errore e la correzione dello stesso. In questa attività, considerate le esperienze pregresse maturate dagli alunni, la pixel art è stata abbinata al codice esadecimale che prevede un preciso ragionamento.

Strumenti: griglie quadrettate, colori.

**MATERIALI UTILIZZATI:**

#### **PROCEDIMENTO**

**HAI A DISPOSIZIONE 4 QUADRETTI IN FILA E PUOI DECIDERE SE RIEMPIRLI O LASCIARLI VUOTI. A OGNI QUADRETTO CORRISPONDE UN NUMERO DETTO PESO. DIAMO PESO 1 AL QUADRETTO PIU' A DESTRA E RADDOPPIAMO IL PESO SPOSTANDOCI VERSO SINISTRA.**

**COSI' OTTENIAMO I PESI 2, 4, 6, 8.**

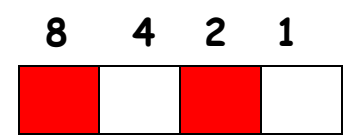

**NELL'ESEMPIO LA SOMMA E' 8 + 2 = 10.**

### **La regola di codifica**

**IL NUMERO TROVATO CON LA SOMMA , RAPPRESENTA UNIVOCAMENTE LA CONFIGURAZIONE DI QUADRETTI PIENI E VUOTI.**

**IL CODICE SI CHIAMA ESADECIMALE PERCHE' USA 16 SIMBOLI.**

COME MOSTRA LA FIGURA, ESISTONO 16 MODI DIVERSI DI RIEMPIRE I 4 QUADRETTI. SONO 16 COMBINAZIONI E OGNUNA E' ASSOCIATA A UN NUMERO DA 0 A 15. PER COMODITA', USIAMO LE LETTERE DALLA A ALLA F PER RAPPRESENTARE I NUMERI DA 10 A 15.

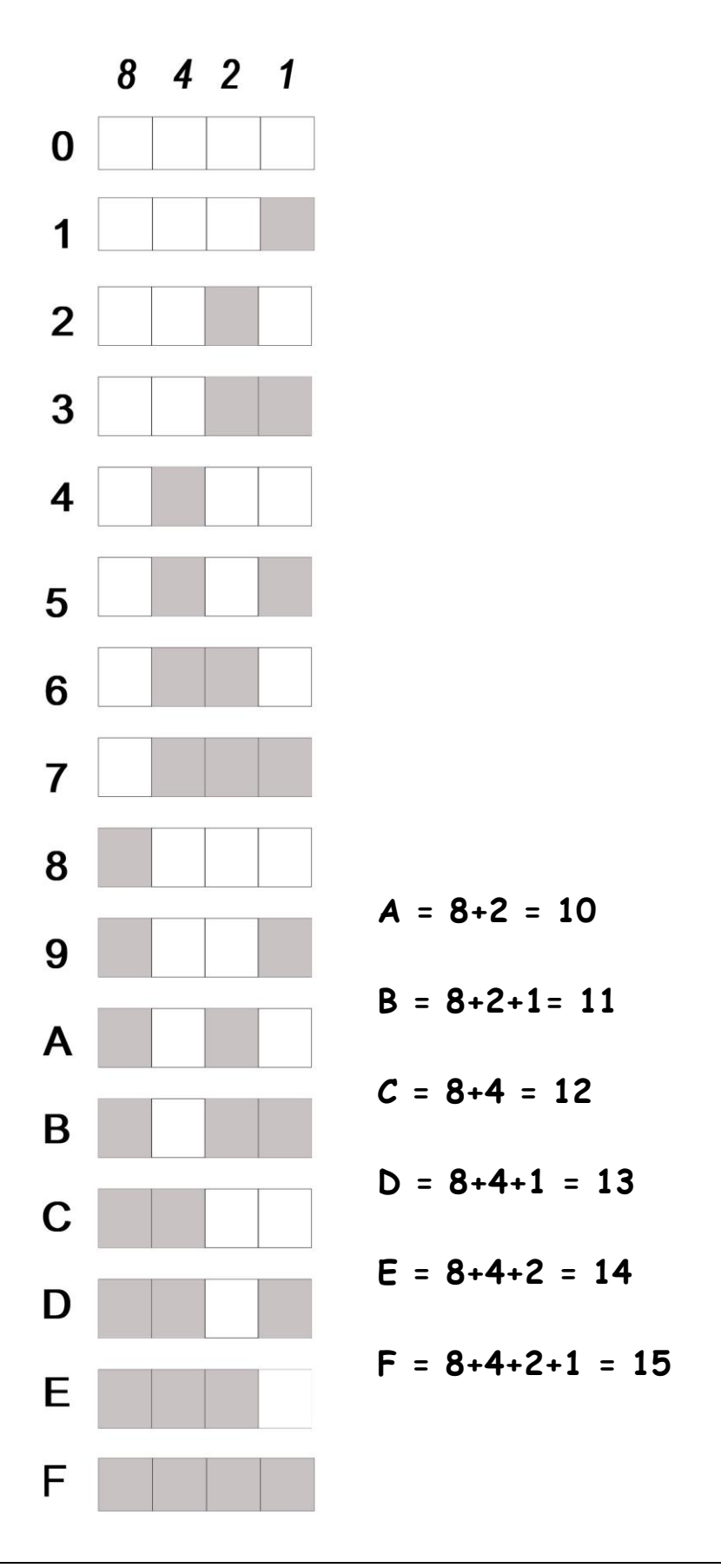

## USIAMO IL CODICE ESADECIMALE

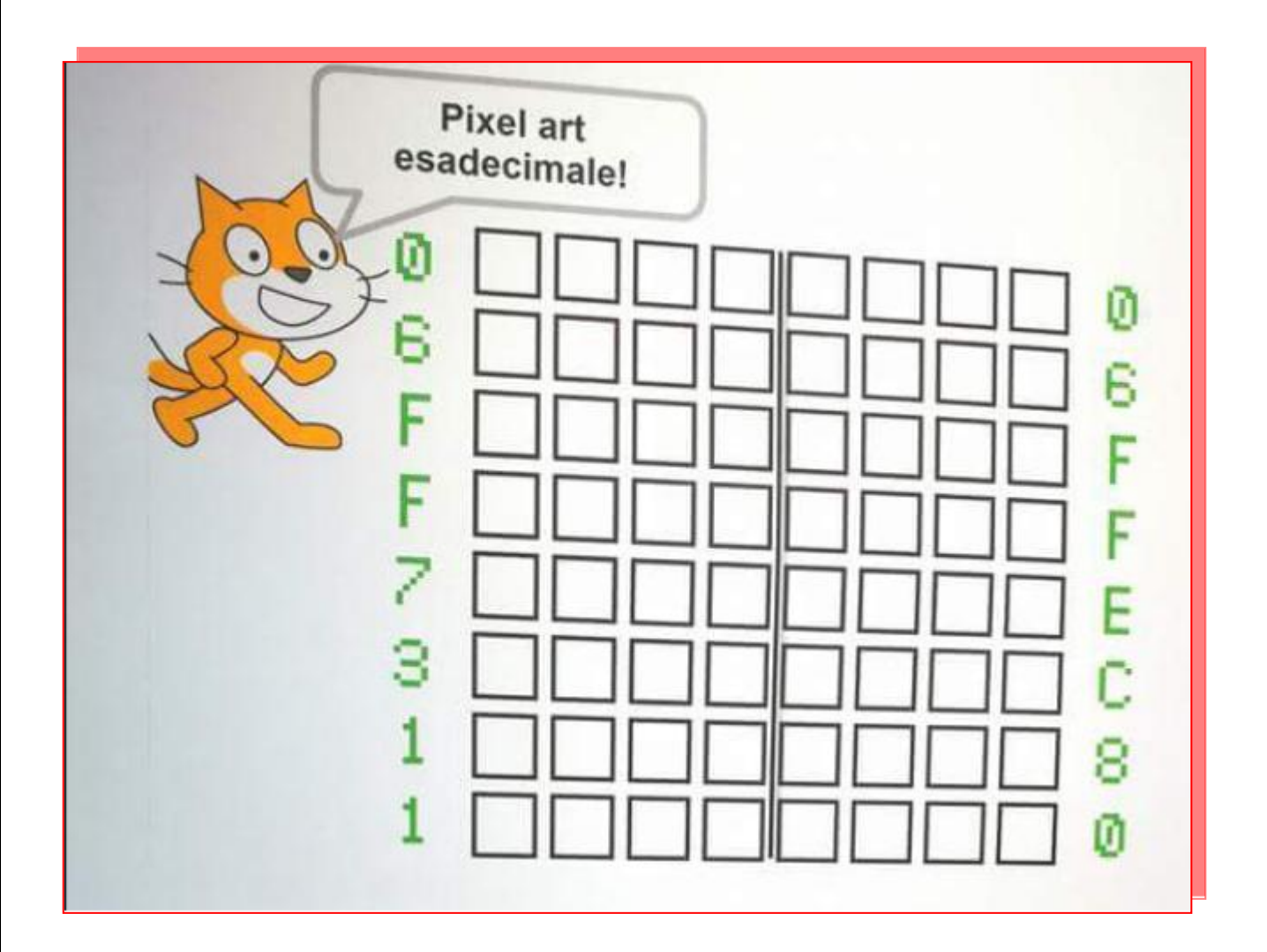

USANDO LA VIRGOLA PER ANDARE A CAPO, IL CODICE **ESADECIMALE RAPPRESENTATO IN FIGURA E':** 

 $\overline{\phantom{a}}$ 

 $\sim$ 

# METTIAMOCI ALLA PROVA

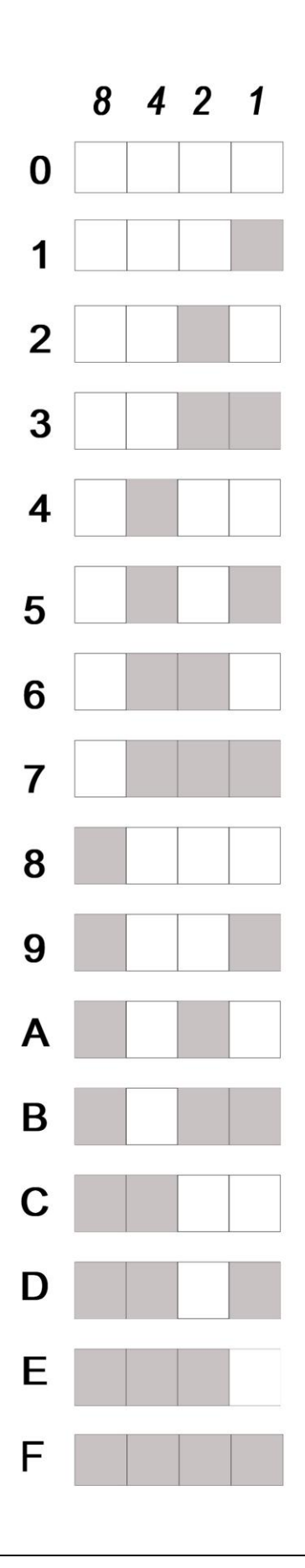

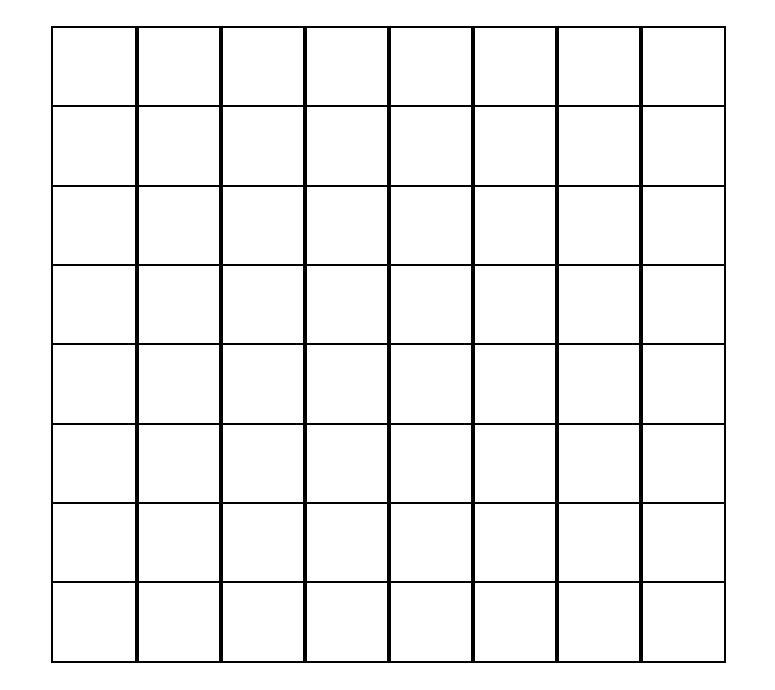

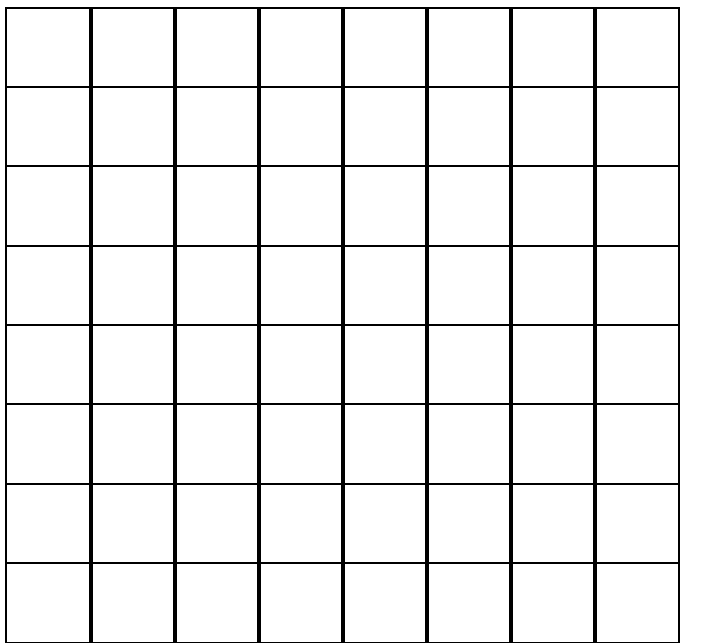

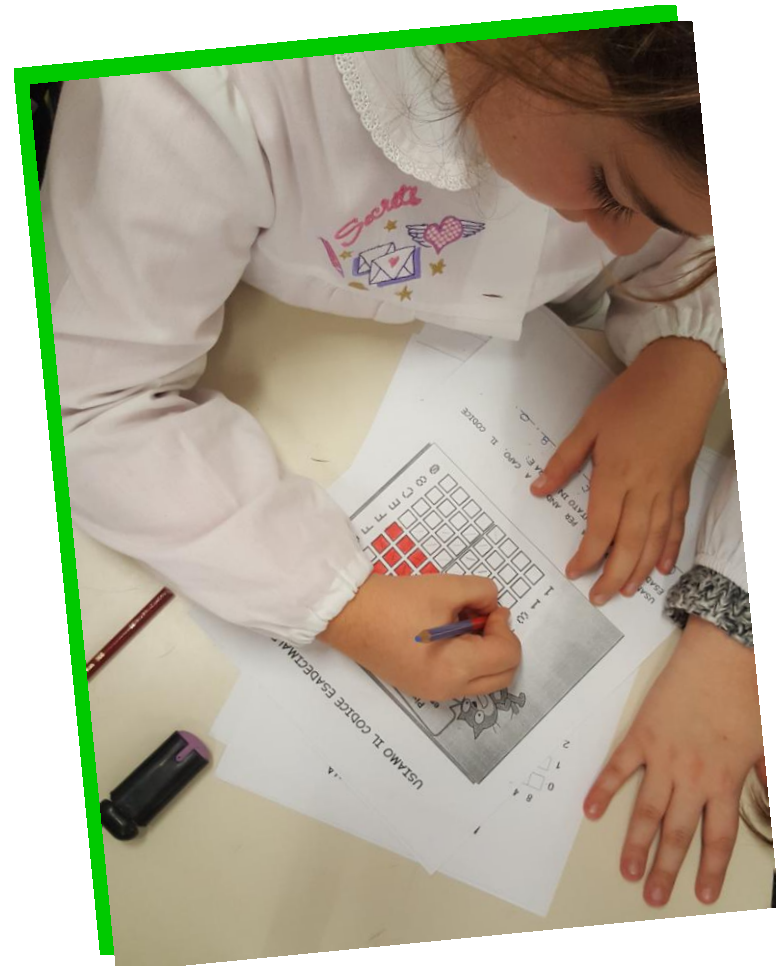

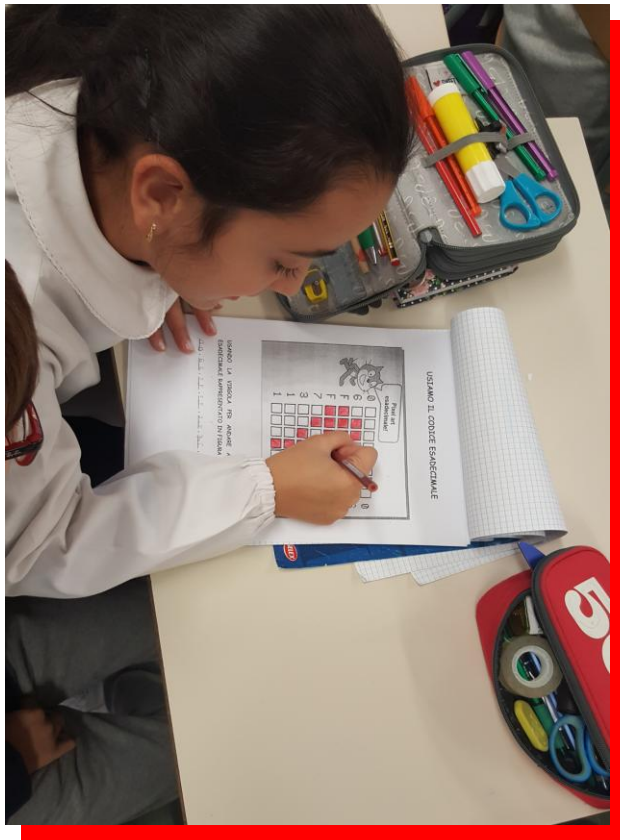

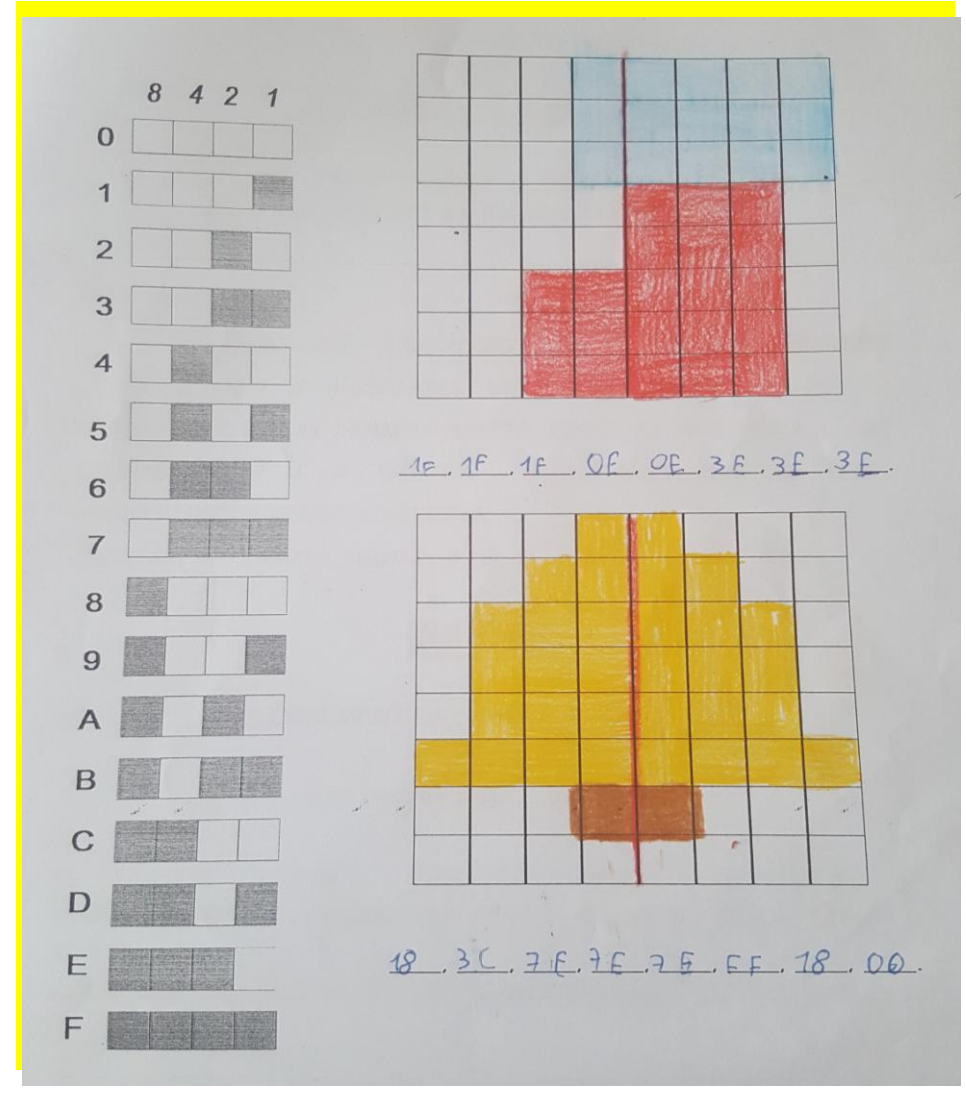

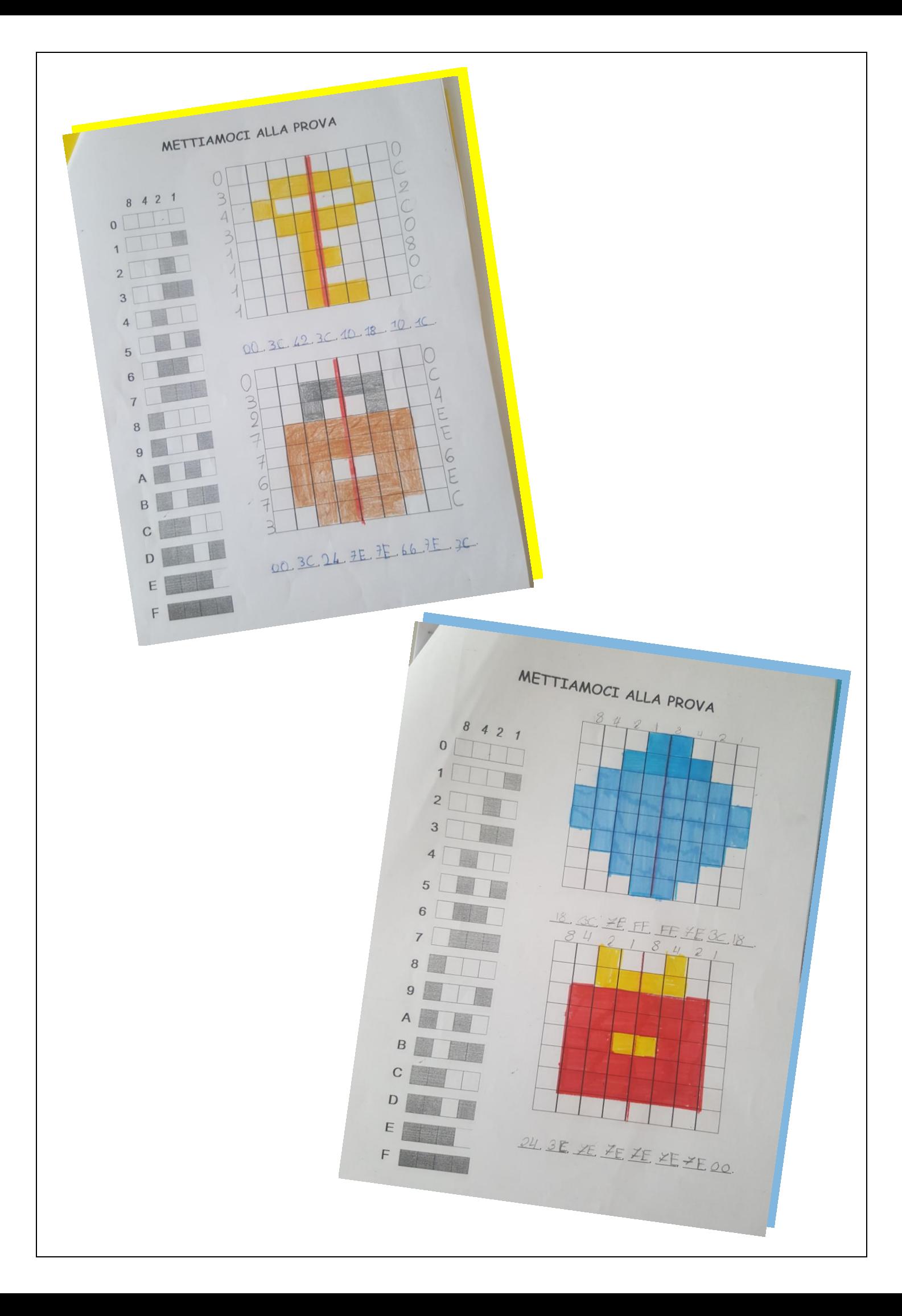